## Tietokoneiden historiaa

Ensimmäinen kosketukseni kotitietokoneisiin oli v. 1980, kun sain tutustua Jyväskylän norssissa ruotsalaisen Scandia Metricin valmistamaan ABC-80 mikrotietokoneeseen. Suorittimena siinä oli 8 bittinen Z80, väritv, Basic-tulkki ja C-kasettiasema. Pääsin sisään ohjelmoinnin saloihin. Vietinkin koululla useita iltoja ohjelmia koodaten.

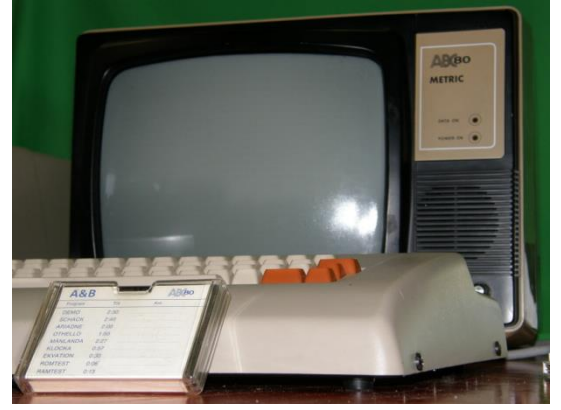

Ensimmäisen Telmac tietokoneen ostin v. 1983. Telmac koneiden historia alkaa vuodesta 1977. Kone oli ensimmäinen suomalainen, siinä oli 8-bittinen RCA:n 1802 prosessori, mv monitori, Basic tulkki ja ulkoinen 100kB 5,25" levykeasema. Kone maksoi euroina reilut 1500 €. Levykeasema taisi olla kalliimpi kuin tietokone. Tulostimena toimi leveätelainen Brother 8300 sähkökirjoituskone, joka tulosti A4-arkkien lisäksi jatkolomakkeelle.

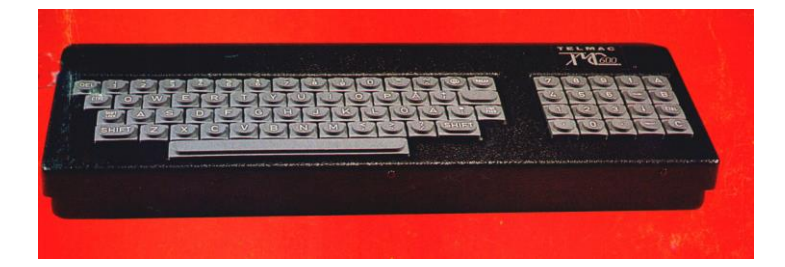

Jämsän lukiolle 1980-luvun alussa opetukseen hankittu ensimmäinen tietokone oli Philips P2000T. Suoritin oli Z80, 16kB keskusmuistia, minikasetille mahtui 42 kB dataa ja koneessa oli tekstinäyttö 40 x 25 seitsemän väriä. Ilmeisesti kone oli hankittu kokeilu/demokäyttöön, kun sen sijoituspaikkana oli fysiikan välinevarasto. Käyttäjäjoukko koostui pääosin muutamista lukiolaisista, jotka kävivät vapaa-ajalla tekemässä ohjelmia. Innostus oli kova ja tulosta syntyi nopeasti. Assemblykielisiäkin aliohjelmia tehtiin tietty koneen suoritusnopeuden parantamiseksi.

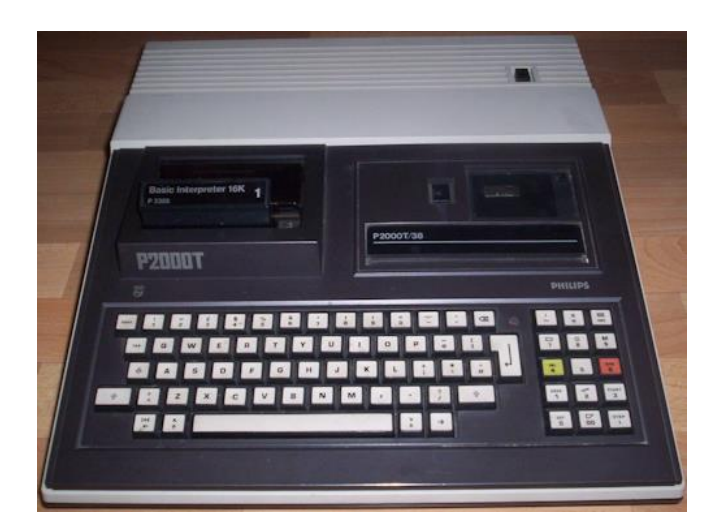

Vuonna 1983 lukioon rakennettiin ensimmäinen tietokoneluokka ja koneina olivat suomalaiset kalusteihin integroidut Visiotekin AMC-100 koneet. Niissä oli CP/M käyttöjärjestelmä, mv monitori ja 5,25" levykeasema. Kovalevyjä ei ollut. Koneiden välillä oli kuvansiirtoverkko, jota hallittiin pääkoneelta käsin. Sen avulla oppilaiden tuotoksia voitiin näyttää muillekin työasemille. Opetustilanteessa pääkoneen kuvan sai työasemille ja luokkamonitorille, jonka toimi 28" televisio. Työasemat käynnistettiin 5,25" levykkeiltä eli lerpuilta lataamalla käyttöjärjestelmä koneen muistiin. Tekstikäsittelyohjelmana oli TEKO. Ohjelmointiin oli Pascal-kääntäjä. Tuotokset tallennettiin levykkeille.

Yläasteelle tietokoneluokka saatiin vuonna 1987. Luokaksi valikoitui legendaarinen "lintuvintti" talon 4. kerroksessa. Oppilaskoneet olivat paikallisen Datainfon Osbornen 80286-mikroja, näyttö oli VGA ja käyttis MS-DOS 3.x. Koulukoneissa siirryttiin PC-yhteensopiviin mikroihin. PC eli Personal Computer juontuu 80-luvun alussa IBM:n kehittämästä MS-DOS mikrotietokoneesta, standardista, johon muut valmistajat pyrkivät.

Luokan suunnitteluun panostettiin paljon. Lattiamateriaali oli korkkimatto sähköistymisen estämiseksi ja taulut olivat tussitauluja liitupölyn koneisiin leviämisen estämiseksi. Myös valaistuksen suuntaukseen kiinnitettiin erityistä huomiota. Koska muodollisesti päteviä tietotekniikan opettajia ei silloin ollut, lääninhallitus järjesti työajalla halukkaille opeille täydennyskoulutuksen Joutsassa ja Jämsässä, mikä antoi muodollisen pätevyyden tehtävään.

Kaikki ohjelmat olivat DOS pohjaisia, Valtion tietokonekeskuksen TEKO tekstinkäsittely, PC Paint-Brush, Quattro Pro taulukkolaskenta, DBASE III Plus tietokantaohjelma ja ohjelmointiin Turbo Basic, Turbo Pascal ja PC-logo. Kirjoitinverkko hoiti tulosteet laser- ja mustesuihkutulostimille. Siirtoheitin piirtoheittimen päällä siirsi pääkoneen VGA-kuvaa valkokankaalle.

Modeemilla imuroitiin 3200 baud nopeudella softaa Bulletin Board System-koneilta eli "purkeilta". 1990-luvulla päästiin jo 28.8 kbps:iin ja ISDN-yhteydellä jopa 128 kbps:iin. Yhteys palvelinkoneeseen otettiin pääteohjelmalla soittamalla tiettyyn numeroon. Alussa oli sisäänkirjautuminen. Käyttöliittymä niissä oli valikko tai vaihtoehtoisesti komentorivi. Niissä oli usein imurointirajoitus, esim. jos imuroit 50 kB, jouduit uploadaamaan 10 kB dataa jatkaaksesi.

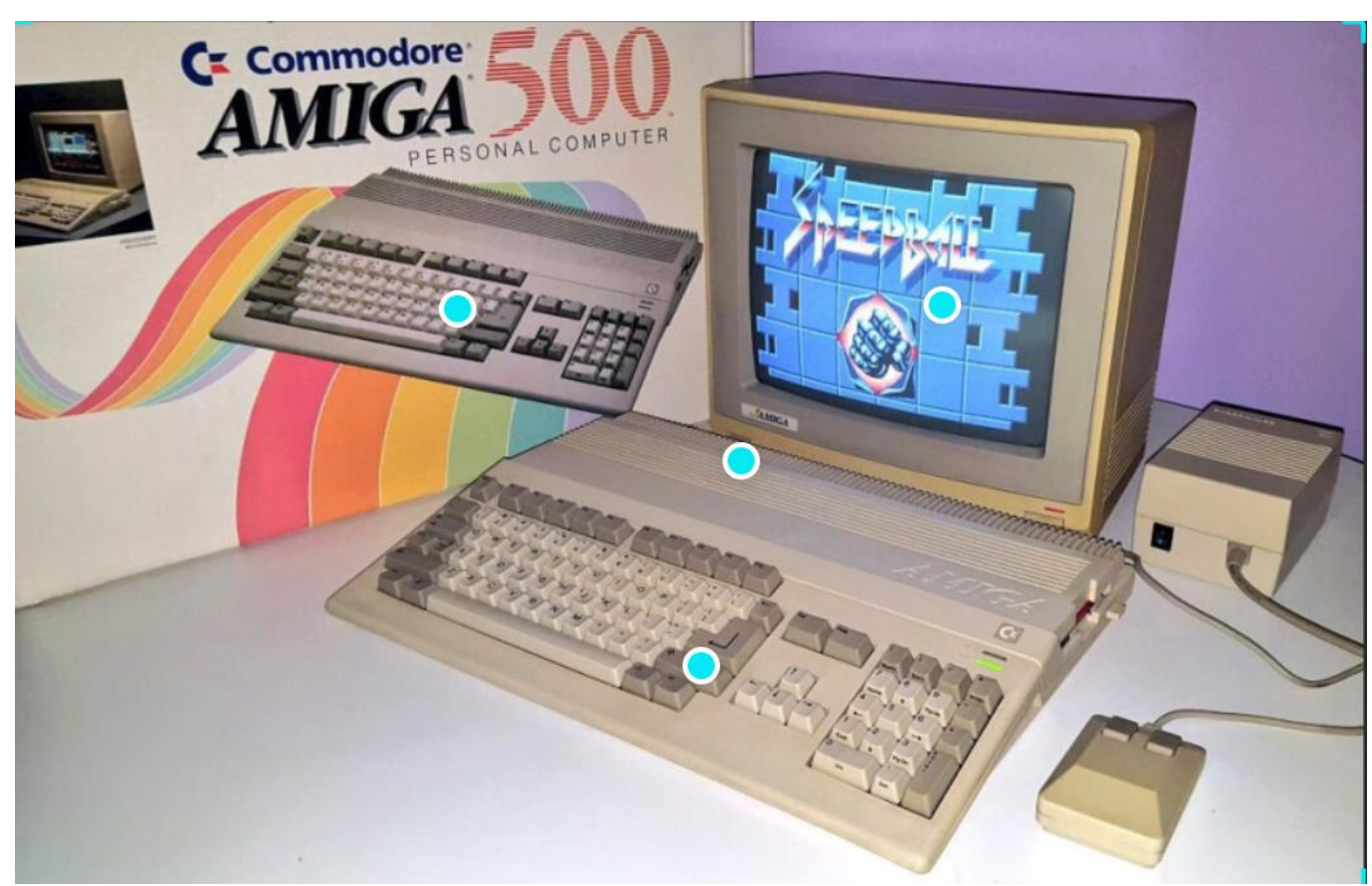

Multimedia eli silloin nousukautta, vaikka ei ehkä tiedetty, mihin sillä pyrittiin. Musiikin tuottamista varten yläasteelle hankittiin Roland syntetisaattori, Commodore Amiga 500 tietokone sekvensseriohjelmineen ja vahvistin kaiuttimineen. Amiga oli aikansa todellinen multimediakone. Siinä oli mm. midiliitännät ja ulostulo stereoäänelle. Videokuvan käsittelyyn hankittiin PC-koneeseen videokortti ja SVHS-videokamera. Signaalin käsittely oli silloin vielä analoogista.

Samaan aikaan ostin itsellenikin paikallisesta Datainfosta Osborne mikron, jossa suorittimena oli 32-bittinen Intel 80386 ja lisäksi koneessa oli 80387 matematiikkasuoritin. Monitorina oli 19" Hitachi. Kallis oli sekin hankinta.

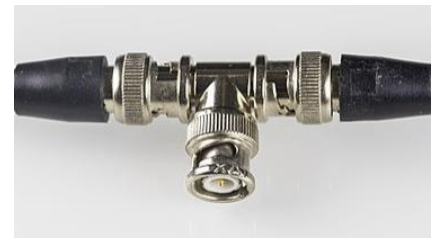

Datasiirtoon kykenevä verkko lukioon saatiin 90-luvun alussa, kun Windows for Workgroups 3.11 julkaistiin ja koulukoneissa siirryttiin PC-yhteensopiviin mikroihin. Uusi tietokoneluokka rakennettiin entisen kemian laborointiluokan paikalle. Lantasticverkon ja -ohjelmiston toimitti Raahen tietotekniikan oppilaitos. Koneet yhdistettiin T-liittimillä koaksiaalikaapeliin ohut-

Ethernet-verkoksi. Työasemissa oli 386SX-prosessori ja serverissä 80386. Puhelinyhteyden päässä oleviin "purkkeihin" ja monille yliopistopalvelimille pääsi modeemilla imuroimaan softaa. Excel, Word, Power Point, Aldus Page Maker, Art's and Letters ja Corel Paradox olivat käytössä. Ohjelmointikurssit olivat suosittuja. Pascal- ja C-ohjelmoinnin lisäksi syventävällä kurssilla perehdyttiin Z80 prosessorin toimintaan, assembly ohjelmointikieleen ja binäärilaskentaan. Kurssin suoritettiin pitämällä aiheeseen liittyvä esitelmä.

Laser- ja mustesuihkutulostimet toimivat JetDirectX palikan kanssa verkossa. Silloin lukiolaisilla oli hyvät mahdollisuudet käyttää tietotekniikkaa opiskeluun.

Päivitin silloin kalustoni ja ostin Intel 80486-DX2 koneen ja siihen 21" näytön (kuva), yhdistelmä joka 90-luvun alussa oli harvalla tietokoneharrastajalla. Suoritin oli parannettu versio 80386suorittimesta ja siinä oli sisään rakennettuna matikkasuoritin. DX2-mallin kellotaajuus oli 66 MHz. Kone olikin varsin vikkelä 3D-pelien pyörittämisessä.

Vuonna 1994 jämsäläiset tietokoneharrastelijat aloittivat jo maailmalla levinneet lanit ja paikkana oli kaupungin omistama Luomen leirikeskus. Tietokoneharrastus eli silloin vahvaa nousua. Kiinnostus ohjelmointiin ja verkkopeleihin oli kasvussa. DOOM 3D-pelinä oli jotain uutta ja ennen kaikkea siinä sai pelata kavereita vastaan. Kun verkkokortit ja kaapelit olivat kalliita ostaa, ratkaisu tähän oli lukion koaksiaaliverkko. Haimme sen viikonlopuksi lainaan. Verkkopeleissä äänien piti toimia ja punainen Gravis Ultrasound oli äänimaailmaltaan parempi kuin kilpailija Creativen Soundblaster 16-kortit. Gravis'n muistikin voitiin päivittää 1 MB:een asti. Alussa "gussia" vaivasi ohjaimen puute. Beeta-ajurit löytyivät lopulta pienellä lisenssimaksulla. Vaati silloin osaamista asentaa verkko- ja äänikortin ohjaimet, optimoida DOS:n käyttämä muisti ja asetukset käsipelin. Silloin mikään ei vielä toiminut tyyliin plug'n play.

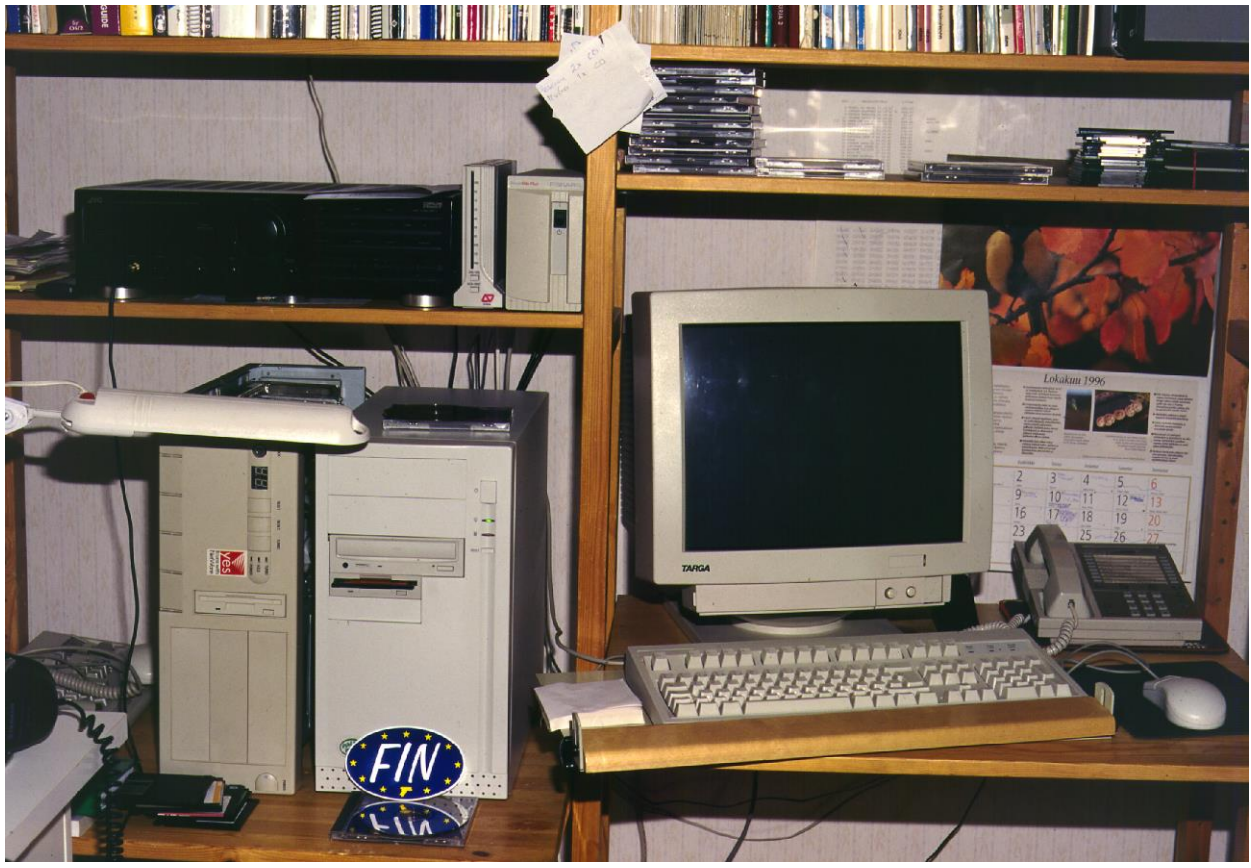

Kuva. Tietokonenurkkaukseni vuonna 1996, koneet ovat 486-DX2 ja Pentium Pro. Hyllyllä on modeemi ja UPS.

## Koneen säätöjä

```
config.sys:
SHELL=c:\dos\command.com c:\dos /p ; komentotulkki
SWITCHES=/f \cdot ; aikaviive bootissa pois
DEVICE=c:\dos\himem.sys /testmem:off \qquad \qquad ; jatkomuistimanageri
640kB yläpuolelle
DEVICEHIGH=c:\dos\emm386.exe ram 24576 highscan notr i=b000-b7ff ; 24MB EMS 
muistimanageri 1MB yläpuolelle
DEVICEHIGH=c:\dos\cdromdrv.sys /d:mscd001 ; CD-ROM ajurit
```
DOS=high,umb

## autoexec.bat:

set SOUND=c:\apps\awe64  $\qquad \qquad ;$  Sound Blaster AWE64 ajurit set BLASTER=A220 I5 D1 H5 P330 E620 T6 ; äänikortin asetukset set MIDI=SYNTH:1 MAP:E MODE:0 ; äänikortin midiasetukset loadhigh c:\dos\smartdrv.exe ; levy cache loadhigh c:\dos\3c509.com -p  $0x60$  ; 3C509B verkkokortin ajurit loadhigh c:\dos\mscdex.exe /d:mscd001 ; CD-ROM loadhigh c:\apps\doskey.com -i set TEMP=c:\temp ; kansio väliaikaistiedostoille path c:\apps;c:\dos;c:\dos\net ; oletuspolku tiedostoille

FILES=30 ; avoimet tiedostot

- BUFFERS=5,0 ; puskurien määrä
- BREAK=on ; CTRL-C käytössä
	-
	- - -
			-
			-
			- -

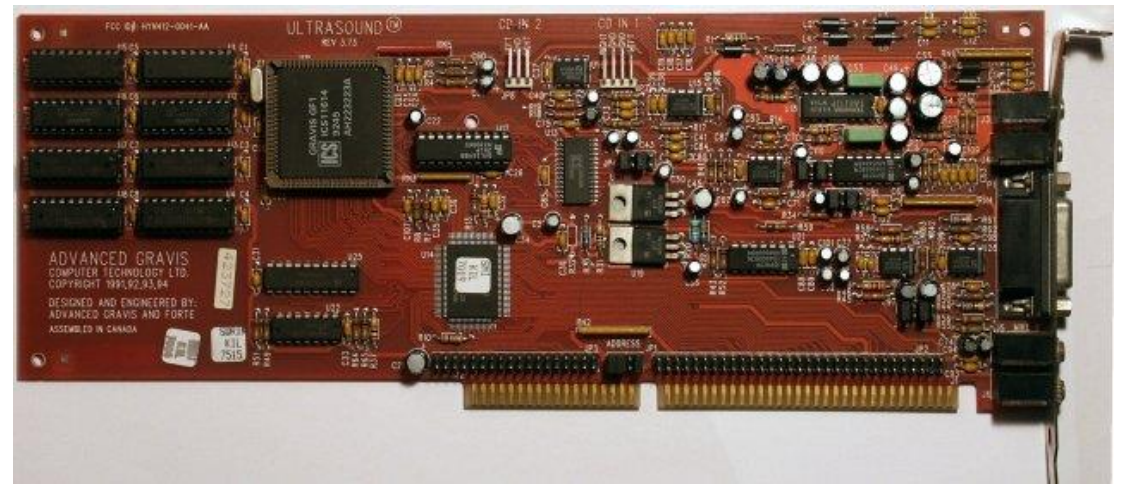

Kuva. 16-bittinen Gravis Ultrasound äänikortti julkaistiin 1992. Vasemmassa reunassa on kortin 1MB muisti.

10 Mbps nopeus koaksiaaliverkossa riitti hyvin pelaamiseen. Minulle lanit tarjosivat näyteikkunan seurata harrastajakoneiden kehittymistä. Näyttöjen koot kasvoivat, taulunäytöt korvasivat putket. Uusia verkkopelejä tuli. Lanien osanottajien välillä olin huomaavinani jopa kilpailua paremmuudesta. Kenellä oli nopein suoritin. Ostettiin lisää muistia, näytönohjain vaihdettiin nopeampaan tai näyttö suurempaan. Uusia oheislaitteitakin tuli. Yksi huomattavimmista oli varmaan Jämsän ensimmäinen ulkoinen, polttava CD-asema, taisi olla Koillis-Hämeen laite. Tyhjät Kodakin levyt maksoivat 100 mk kappale. Niille sitten "poltettiin" mm. siihen aikaan suosittua mp3-musiikkia.

Internet 1990-luvun lopulla eli vielä alkuvaiheita. Harrastajayhteydet muodostettiin edelleen modeemeilla. Pientä parannusta nopeuteen saatiin, kun laneille saatiin ISDN-modeemi ja jämsälänen portaali Artio tarjosi yhteyden nettiin. Nopeus oli kahdella kanavalla 128 kb/s. Puhelinverkossa toimittiin kuitenkin edelleen ja linjan auki pitäminen oli varsin kallista. Some nosti jo silloin päätään, kun IRCin #jämsä kokosi laniporukan keskustelemaan samalle kanavalle.

OS/2 oli 80-luvun lopulla IBM:n ja Microsoftin kehittämä 32-bittinen käyttöjärjestelmä. Alan harrastajat asensivat sen koneisiinsa vaihtoehtona 16-bittiselle Windows'lle. Minullakin oli OS/2 ja

myöhemmin sen päivitys OS/2 Warp. Käyttöjärjestelmä toimitettiin korpuilla, joita oli 20 kappaletta. Korput olivat vikaantumisherkkiä. Yksikin viallinen levy aiheutti asennuksen aloituksen alusta. "Ossissa" oli tuki Windows- ja DOS-ohjelmille, vaikkakaan ei ollut täydellinen. Sain kuitenkin tärkeimmät hyötyohjelmat siinä toimimaan.

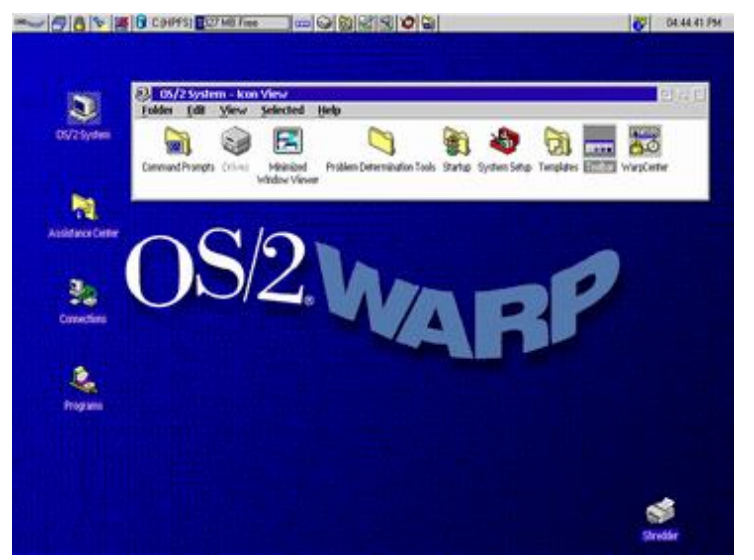

Kuva. OS/2 Warp työpöytä

IDE-liitäntään perustuvat kovot olivat 90-luvulla yleisiä. Niiden nopeus hidastui levyn täyttyessä, kun luku levyn sisemmiltä urilta oli hitaampaa ja tiedon pirstoutuminen käytön myötä vielä lisäsi hakuaikoja. SCSI-tekniikka tarjosi tähän hitauteen ratkaisun.

SCSI on standardi, joka määrittelee tietokoneväylän. Sen avulla voidaan liittää oheislaitteet tietokoneeseen. Lähinnä sen käyttö mielletään palvelimissa, mutta soveltuu se hyvin työasemaankin. Lähes mikä tahansa oheislaite voi olla SCSI-laite. SCSI käytti alussa rinnakkaista tiedonsiirtoa, jolloin liitäntäkaapelit olivat paksuja ja liittimet leveitä. Koska jokaisessa SCSI-laitteessa oli oma kontrollerinsa, SCSI-laitteiden hinnat olivat kalliita, mutta silti käytin tekniikkaa useissa työasemissani 90-luvulla. Varsinkin kiintolevyjen käyttöikä oli selvästi parempi kuin IDE-levyjen. Olihan ne raskaaseen palvelinkäyttöön suunniteltuja ja siten pitkäikäisiä.

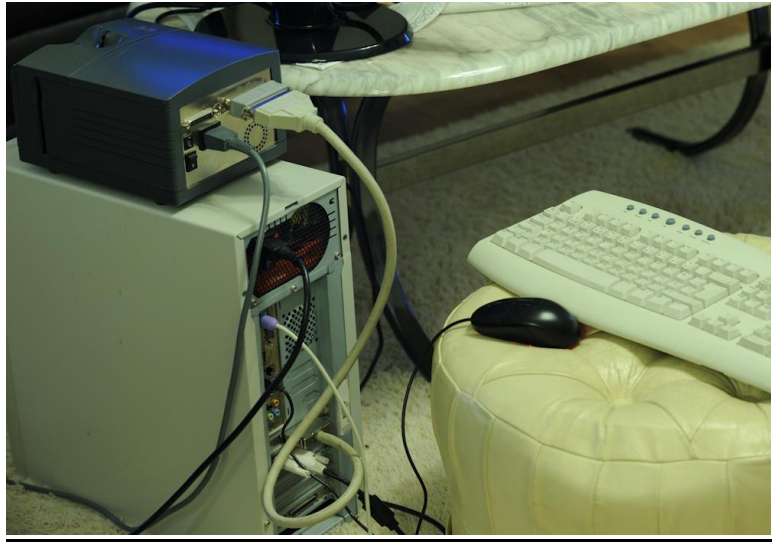

Kuva. SCSI-filmiskanneri

Väyläliikennöintiin tarvittiin SCSI-ohjainkortti, johon voitiin liittää SCSI-laitteita 5-8 kpl. Laitteet olivat sarjassa ja reunimmaisissa laitteissa oli terminaattori (päätevastus). Jokaisella laitteella oli oma ID-numero. Itse SCSI-korttikin oli yksi laitteista. Koneessani kiintolevyjen lisäksi väylässä oli filmi- ja tasoskanneri. SCSI-laitteet eivät kuormita koneen suoritinta. Käyttämäni SCSI-kortit olivat Ultra SCSi ja myöhemmin nopeampi Ultra Wide SCSI. SCSI-laitteiden hinta rajoitti tekniikan yleistymistä kotikoneissa.

Hyödynsin v. 1995 OS/2 tietämystäni pystyttämällä koululle OS/2 palvelimen. Silloin ei vielä ollut tietohallintoa Jämsän kaupungilla. Koneessa oli SCSI-levyt ja kaksi verkkokorttia, toinen hallinto- ja toinen oppilasverkkoon. Tietotekniikan opetuksessa voitiin luopua korpuista, kun oppilaat tallensivat työnsä palvelimella omaan verkkokansioon.

100BASE-TX ja tähtiverkot tulivat vuonna 1995, kun lukio ja yläaste saivat omat lähiverkot, joihin alkuun saatiin Internet INETin vuokralaitteilla. Tähtiverkossa koneet olivat kiinni kytkimessä parikaapelilla. Lukion uusissa koneissa suorittimena oli Pentium 66MHz. Ensimmäiset suoritinmallit kärsivät virheestä, missä liukulukuyksikkö antoi väärän tuloksen joissakin jakolaskuissa. Niinpä Intel joutui vaihtamaan kaikki prosessorit uusiin. Itselleni Pentium-koneen ostin 1995. Suorittimena oli 32-bittinen Intel Pentium Pro.

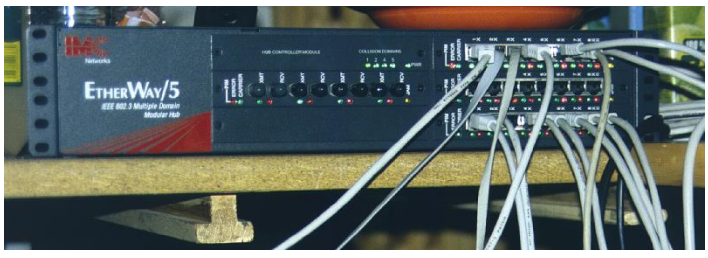

Kuva. Ohjelmoitava ethernetkytkin

Vuonna 1995 julkaistut osin 32-bittinen Windows-95 ja myöhemmin Win-98 sisälsivät DOS tilan, eli voitiin puhua Windows käyttöjärjestelmästä, vaikka se olikin DOS-pohjainen. 2000-luvun alussa julkaistu Windows XP toimi pitkään PC-koneiden käyttiksenä ja monien pelien alustana DOS tukensa ansiosta. 90-luvulla käyttämiäni näytönohjaimia olivat Matrox Millenium ja Voodoo 3.

2000-luvulla serial-ATA tekniikka muutti massamuistilaitteiden kytkennät. Kun IDE perustui rinnakkaiseen tiedonsiirtoon, SATA sarjamuotoisena teki kaapeleista kapeita, mutta ennen kaikkea tiedonsiirtonopeus kasvoi kuuteen gigabittiin sekunnissa. Kun SATA-kiintolevyt ovat nopeita ja halpoja, työasemissa ne syrjäyttivät SCSI-levyt. Uusin M.2 liitintekniikka pohjautuu SATA3:een, mutta siinä samassa ovat myös PCI Express 3- ja USB 3-liitännät. SSD-kortit käyttävät mm. tätä liitäntää.

Vuonna 2007 aikansa elänyt DOS-tuki lopulta hylättiin. Niihin aikoihin taulunäytöt syrjäyttivät kauan eläneet putkinäytöt hintojen halventuessa.

2000-luvulla koneessani pyörivät erilaiset AMD:n suorittimet. Huippuna oli 2015 kuusiytiminen AMD FX6300 ja käyttiksenä oli Windows 7. Näytönohjaimet olivat Nvidian GTX-500 ja 600 sarjaa. 2019 vaihdoin AMD:n Intelliin, nyt suorittimena on edelleen hyvä I5-9600K. Muisti on nopeaa DDR4 16GB 3466 MHz, näyttö on 32" UHD, näytönohjain UHD tarkkuuden GTX-1060 3GB GDDR5 ja käyttöjärjestelmä 64-bittinen Windows 10.

Tämän päivän koneissa koneiden tehot ja näytönohjainten nopeus ovat määräävässä asemassa. Kun vuonna 2019 Intel I7-8700K vesijäähyllä oli monen pelaajan koneessa, vuonna 2023 parhaita malleja ovat 13. sukupolven Intel prosessorit DDR5-muisteilla ja vastaavat AMD:n Ryzen-9 suorittimet. Näissä ytimiä on 16 kpl.